### FreieSoftwareOG –

## Das Jahr des Linux-Desktops - Und andere Märchen

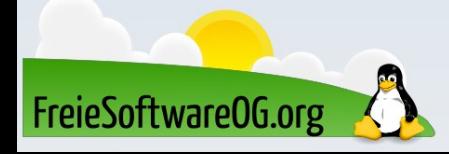

### GNU/Linux auf jedem Schreibtisch? – Wir setzen uns dafür ein!

Als Freie-Software-Aktivisten versuchen wir ständig, unsere Mitmenschen von den Vorteilen freier Software zu überzeugen...

- wir veranstalten Install-Parties
- wir bemannen Informationsstände
- wir treffen uns regelmäßig und helfen direkt
- wir engagieren uns an der VHS und im Repair-Cafe
- wir helfen in einschlägigen Foren mit

All diese Aufgaben übernehmen wir freiwillig. Und gern.

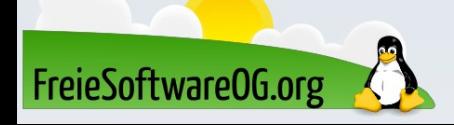

#### GNU/Linux auf jedem Schreibtisch? – Aber was kommt zurück?

Trotzdem geht meist nichts voran...

Wer hat nicht schon unendlich monoton erscheinende Gespräche geführt:

- "Aber wozu sollte ich wechseln? Mein Windows (mein Mac) funktioniert doch"
- "Das kostet nichts (ist Freeware)? Dann kann's ja nichts taugen."
- "Ist Open Source nicht Kommunismus?"
- "Wenn niemand etwas daran verdient geht das Abendland unter!"

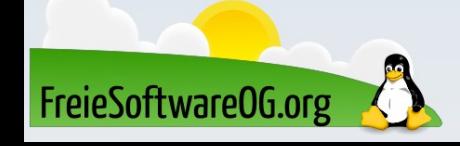

### GNU/Linux auf jedem Schreibtisch? – Was wir zu 98% wissen.

Ungeachtet unserer Bemühungen und unseres Enthusiasmus:

- Die Leute interessieren sich nicht für die dahinterstehende Philosophie
- Im Gegenteil: Sie misstrauen der "Sekte", die alles irgendwie umsonst macht
- Sie sehen nur, dass es nichts kostet ("Freeware")
- Sie trauen eher den Schlipsträgern aus Redmond und Cupertino als irgendwelchen langhaarigen Hippies

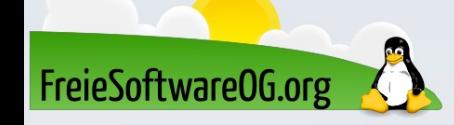

#### GNU/Linux auf jedem Schreibtisch? – Das Jahr des Linux-Desktops.

#### **When The Linux Foundation** announce the year of the Linux desktop

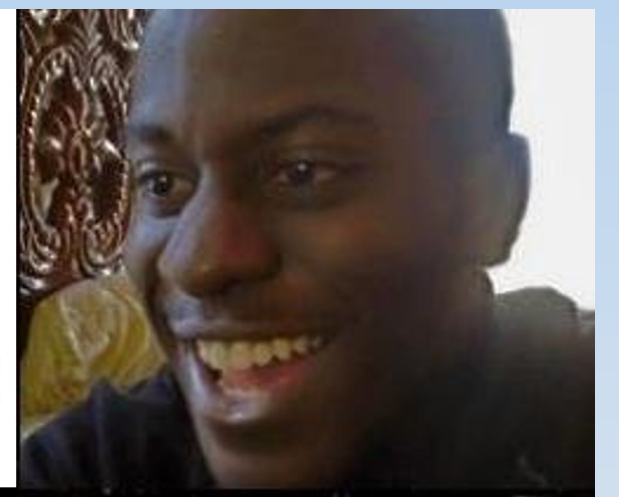

#### **but their Executive Director** uses a Mac.

FreieSoftware0G.org

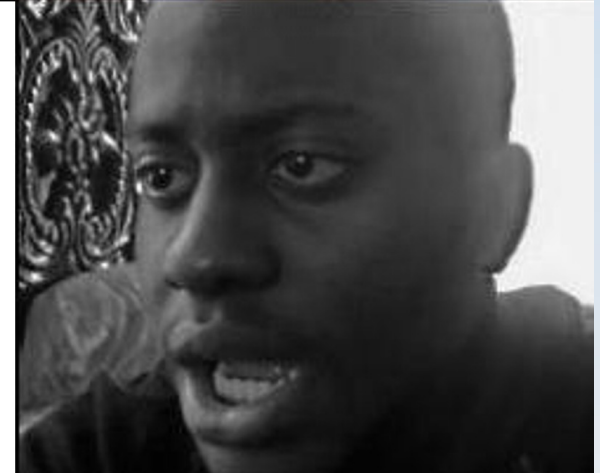

### GNU/Linux auf jedem Schreibtisch? – Das Jahr des Linux-Desktops.

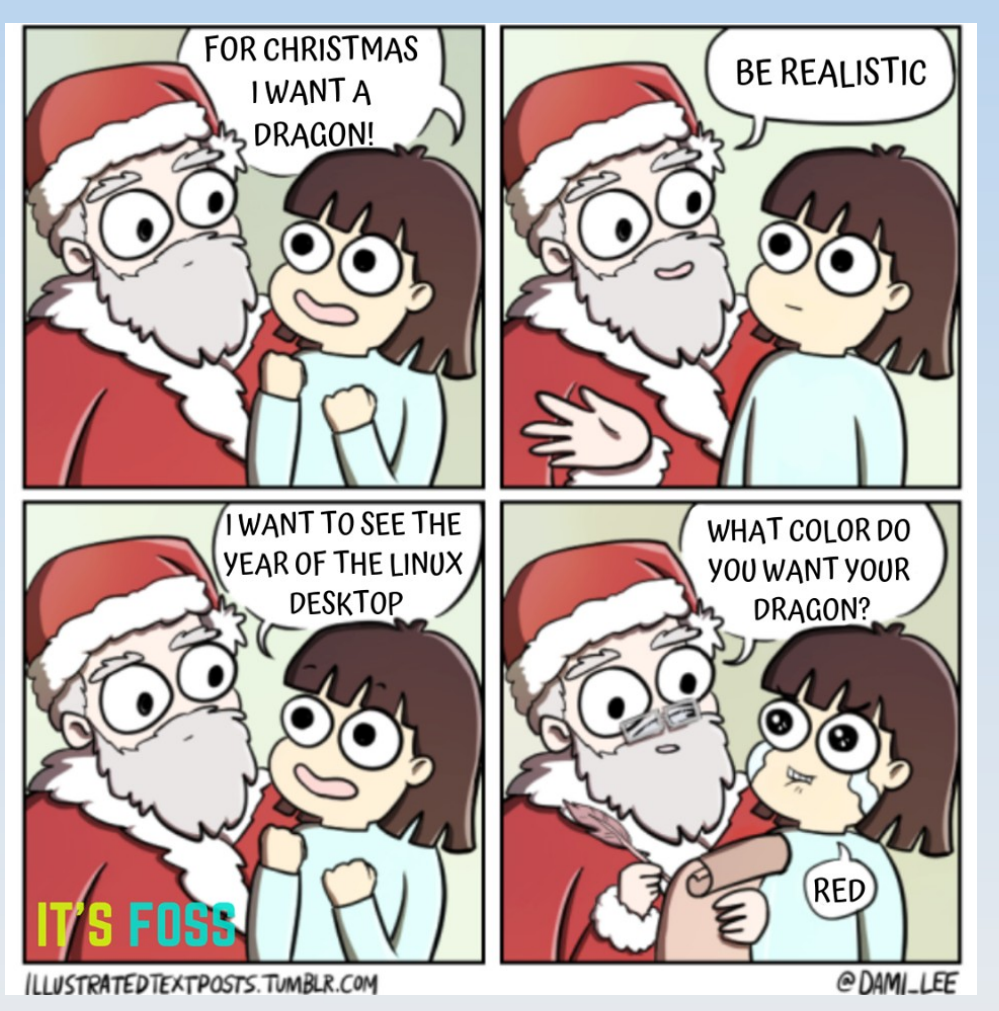

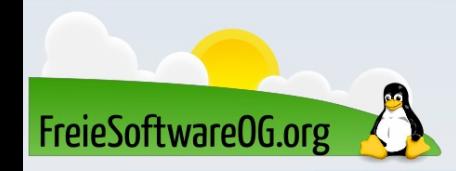

### GNU/Linux auf jedem Schreibtisch? – Das Jahr des Linux-Desktops.

Linux users browsing all the games they can play

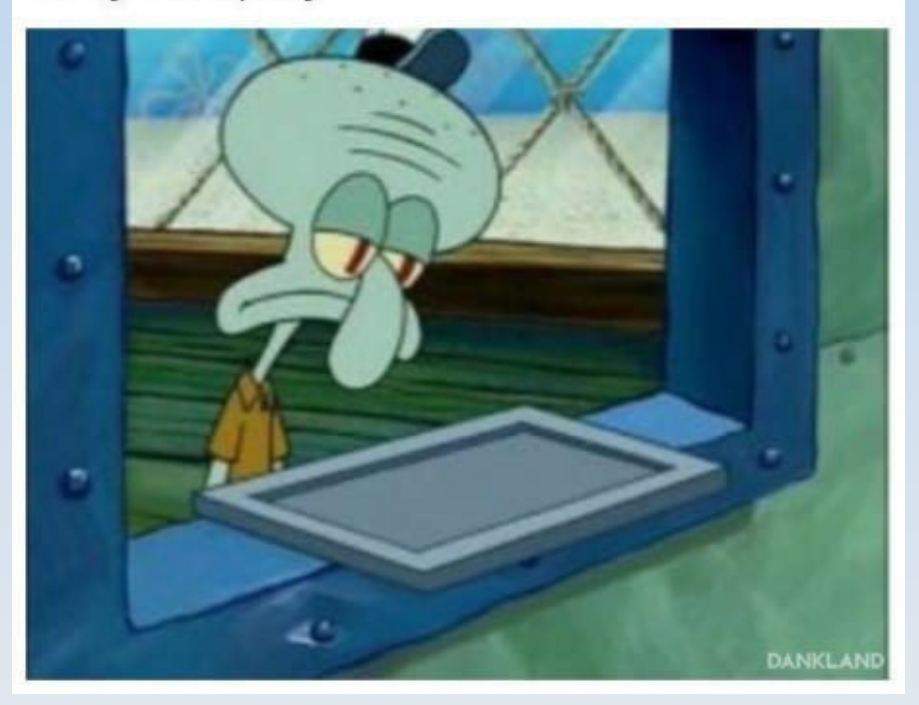

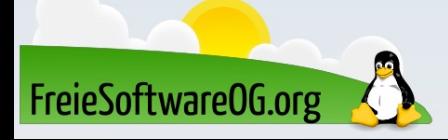

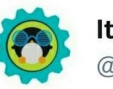

It's FOSS-Linux Blog @itsfoss2

When you are looking for Adobe Creative softwares in #Linux  $\mathcal{R}$ 

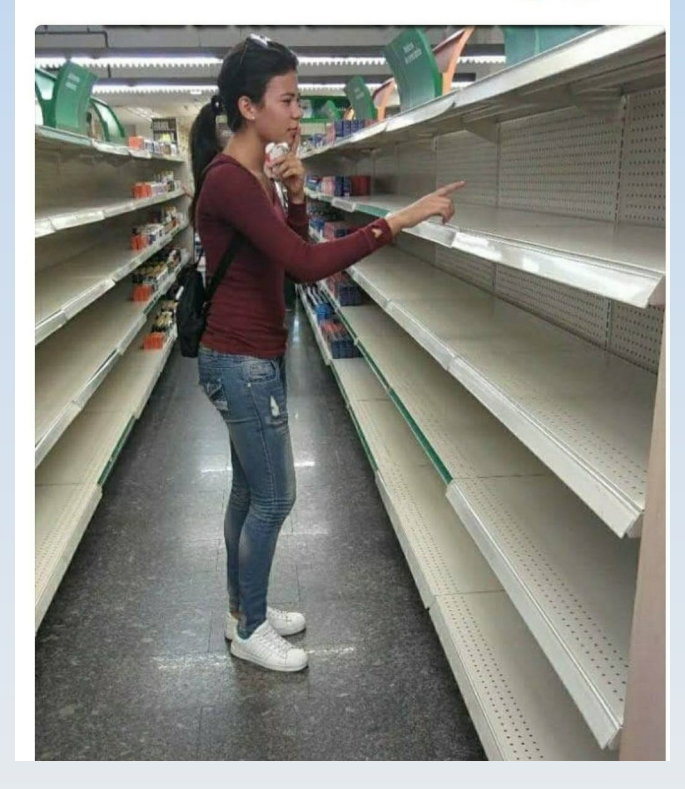

### GNU/Linux auf jedem Schreibtisch? – Nachteile und Gefahren.

Was würde denn passieren, wenn 2024 dann doch endlich "Das Jahr des Linux-Desktops" würde?

- Mehr zeternde Windowsnutzer, die fragen, warum dieses oder jenes nicht so funktioniert wie unter Windows
- Interessanteres Ziel für Schadsoftware aller Art

FreieSoftware0G.org

- Wenn irgendetwas "mainstream" wird, verliert es oft die ursprüngliche Basis
- Multimillionen-Dollar Konzerne, die das System und die Communities korrumpieren

#### GNU/Linux auf jedem Schreibtisch? – Nachteile und Gefahren.

Richard Stallman und Edgar Hoffmann gründen die Widerstandsgruppe "Wolverines", verbarrikadieren sich in den Bergen und führen fortan Guerilla-Anschläge auf Telekom-Schaltkästen aus!

# DAS GILT ES ZU VERHINDERN!

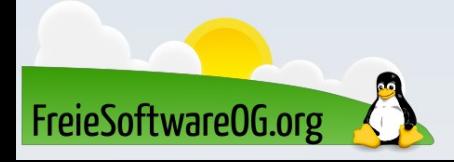

#### GNU/Linux auf jedem Schreibtisch? – Nachteile und Gefahren.

FreieSoftware0G.org

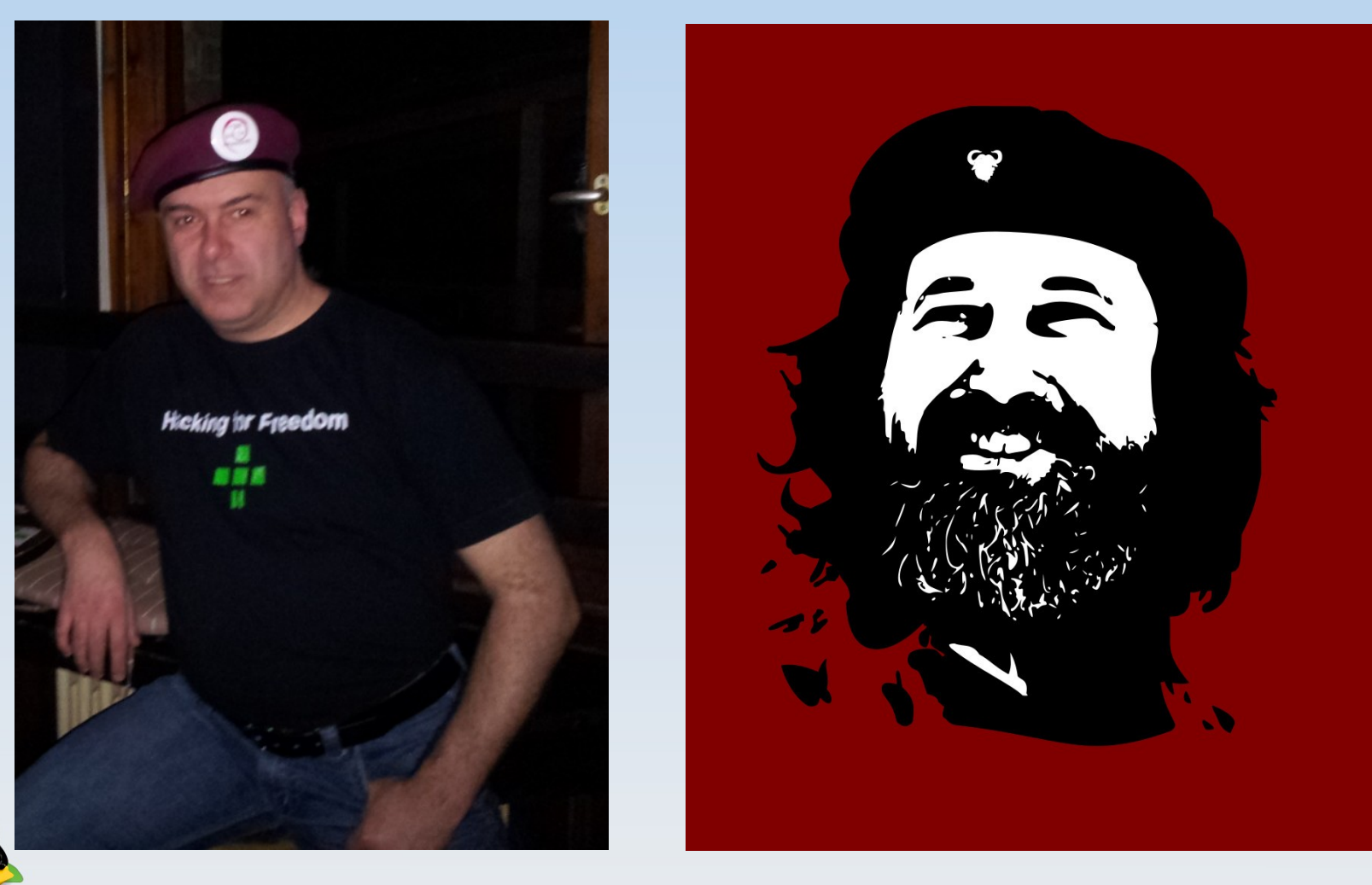

Für die meisten Windowsnutzer ist Linux eine schlechtere Windowskopie. Es hat weniger offensichtliche Funktionalität, weniger Integration und viel mehr Komplexität.

- Diese Art von Nutzern sieht Linux als ein schlechtes Betriebssystem. Und das ist richtig:
- Es erfüllt nicht ihre Bedürfnisse.

Ihre Bedürfnisse sind ein Betriebssystem, das sehr einfach zu verwenden ist und alles tut, ohne dass sie etwas lernen müssten. Windows wurde erschaffen für nicht technikkundige Nutzer.

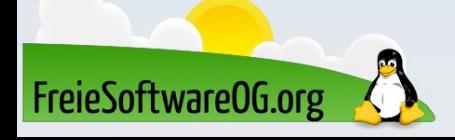

Says the user knows about computers and knows what he wants

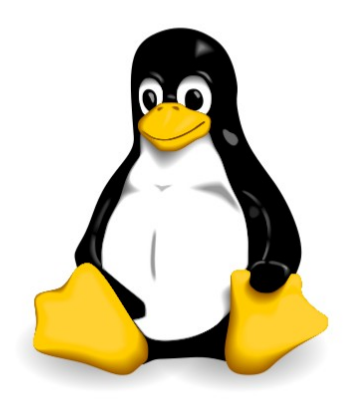

**Elitist** 

FreieSoftware0G.org

Says the user is a bumbling idiot and needs to have the complexity of the system hidden from him

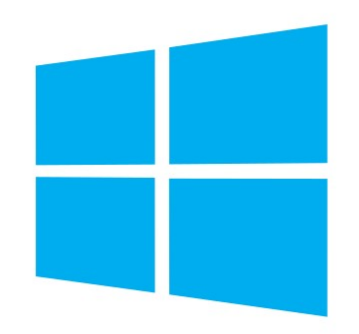

#### **Not Elitist**

GNU/Linux ist eine Alternative zu Windows, aber kein Ersatz. Es wird niemals ein Ersatz sein, weil beide unterschiedliche Ziele haben.

Microsofts und Apples Ziel ist es, ihre Software auf möglichst vielen PCs zu haben, bzw. ihre Hardware weit verbreitet zu sehen, weil ihre Priorität auf Gewinn und Marktmacht liegt. GNU/Linux hat solche Ziele nicht, weil GNU/Linux frei ist. Es hat andere Prioritäten.

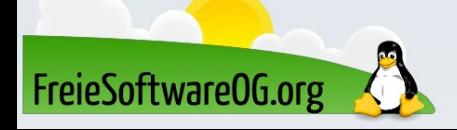

# License agreements of different<br>operating systems

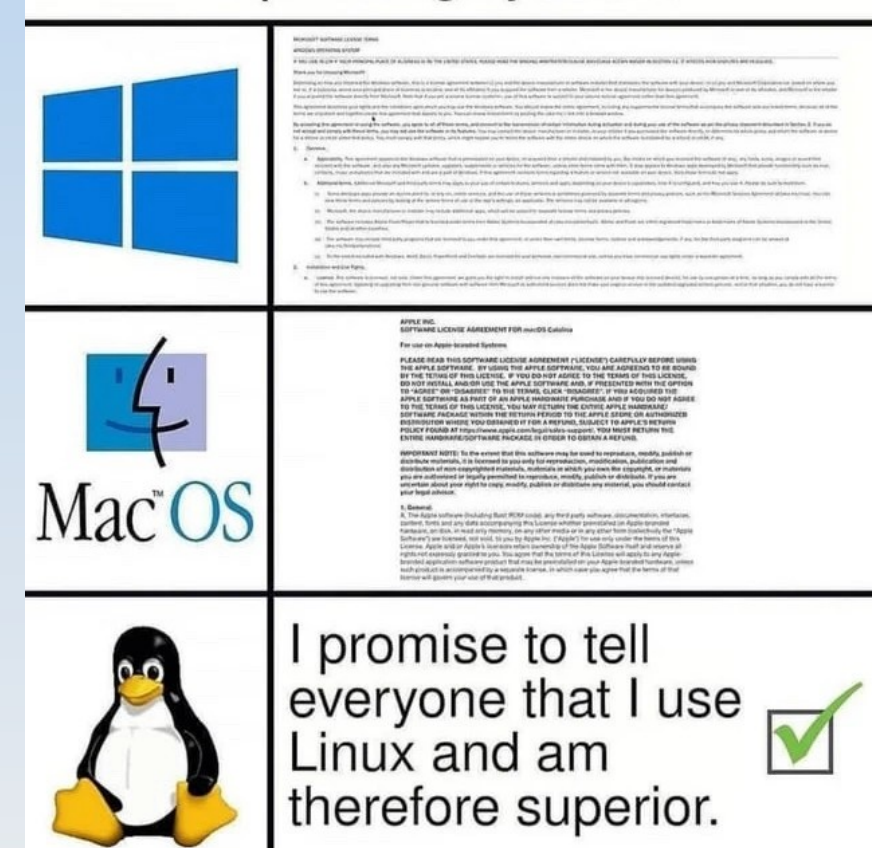

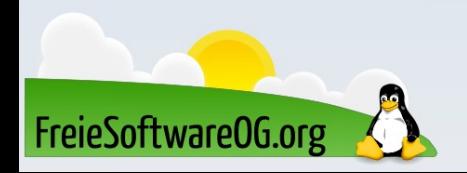

Der Grund, warum Leute wie wir GNU/Linux so leidenschaftlich mögen, ist, dass es **nicht** so funktioniert wie Windows.

- Es nimmt nicht an, dass man ein ewig ungebildeter Anfänger ist, es versteckt nicht seine Abläufe und Mechanismen vor dem Nutzer. Windows chauffiert Sie herum;
- GNU/Linux gibt Ihnen die Schlüssel in die Hand und setzt Sie auf den Fahrersitz.

Wenn Sie nicht fahren können, ist das Ihr Problem.

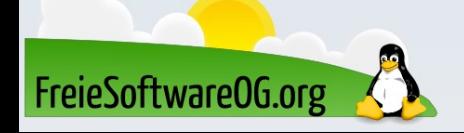

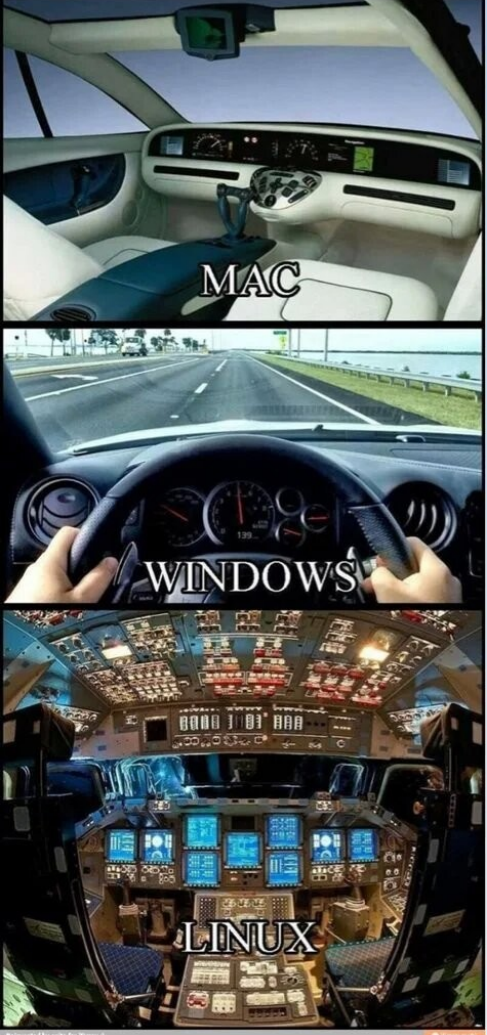

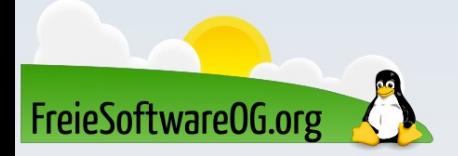

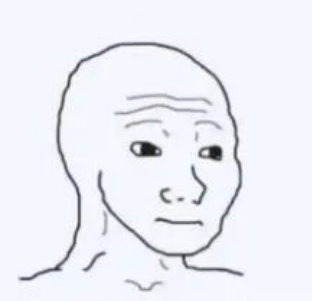

hey can i uninstall edge

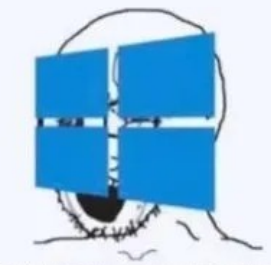

NOOO !!! YOUR SYSTEM WILL **BREAK** 

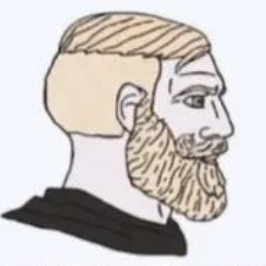

im going to uninstall the bootloader

FreieSoftware0G.org

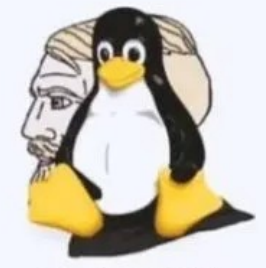

go ahead lol

GNU/Linux auf jedem Schreibtisch? – Schlussthesen. Warum also tun wir uns das alles an? Wieso lehnen wir uns nicht zurück, treffen uns in unserem Zauber-Zirkeln und feiern uns für unsere Coolness...? Ganz einfach: Weil wir damit irgendwie auch die Grundidee der Freien Software Bewegung verraten würden und den Pfad verlassen, bei dem es darum geht, Dinge für alle (auch die "Anderen") zu verbessern.

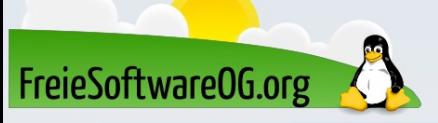

"Gewöhnlich erwarten wir von einem Menschen dem dir geholfen haben, dass er sich uns gegenüber auf die eine oder andere Weise erkenntlich zeigt.

- Wenn er das nicht tut, empfinden wir mitunter Zorn.
- Wir tragen ihm sein Verhalten nach und verspüren vielleicht gar den Wunsch ihm zu schaden.

Haben wir aber gelernt zu beobachten was in uns vorgeht, können wir diesen Prozess noch während seines Entstehens Einhalt gebieten und die störende Emotionen eindämmen, die uns mit Wut reagieren lässt.

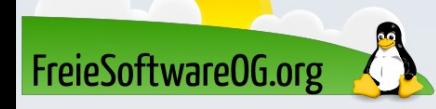

"Noch einfacher wird es, wenn wir den Menschen der nicht so will, wie wir uns das vorstellen, als Meister betrachten, der uns Geduld und Mitgefühl lehrt.

Denken Sie daran, wenn sie sich das nächste Mal in solch einer Situation befinden.

Sie werden sehen, dass Ihnen diese Sicht immer leichter fallen wird, wenn einmal der erste Schritt getan ist. So entwickeln sie geistigen Frieden." Dalai Lama

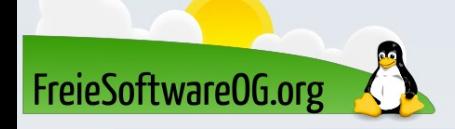

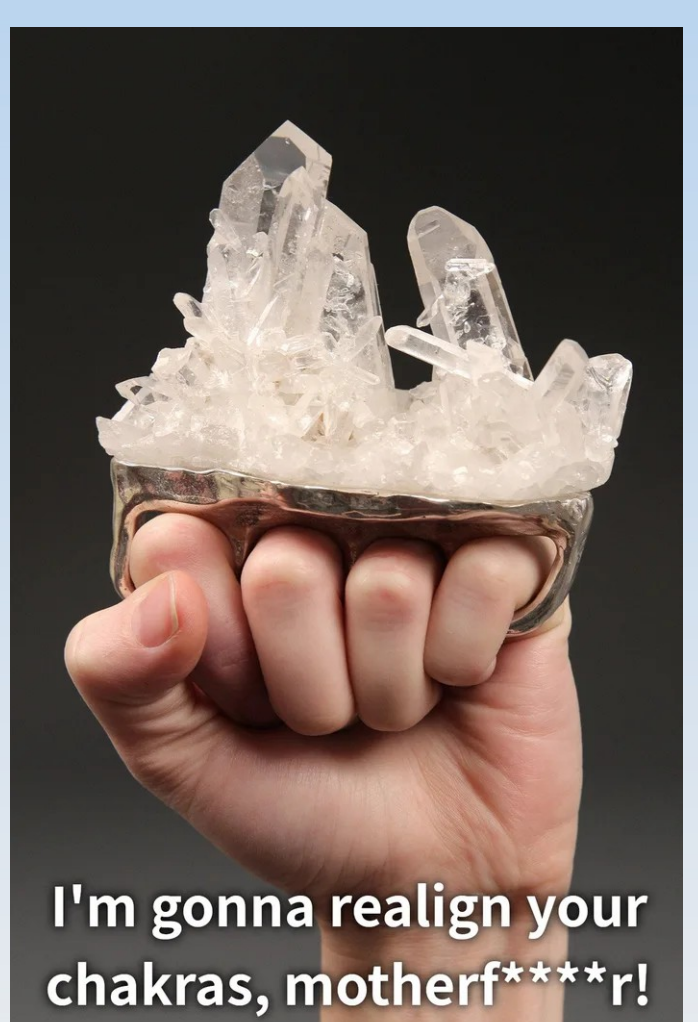

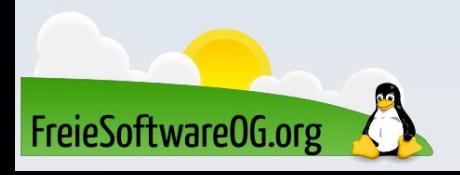

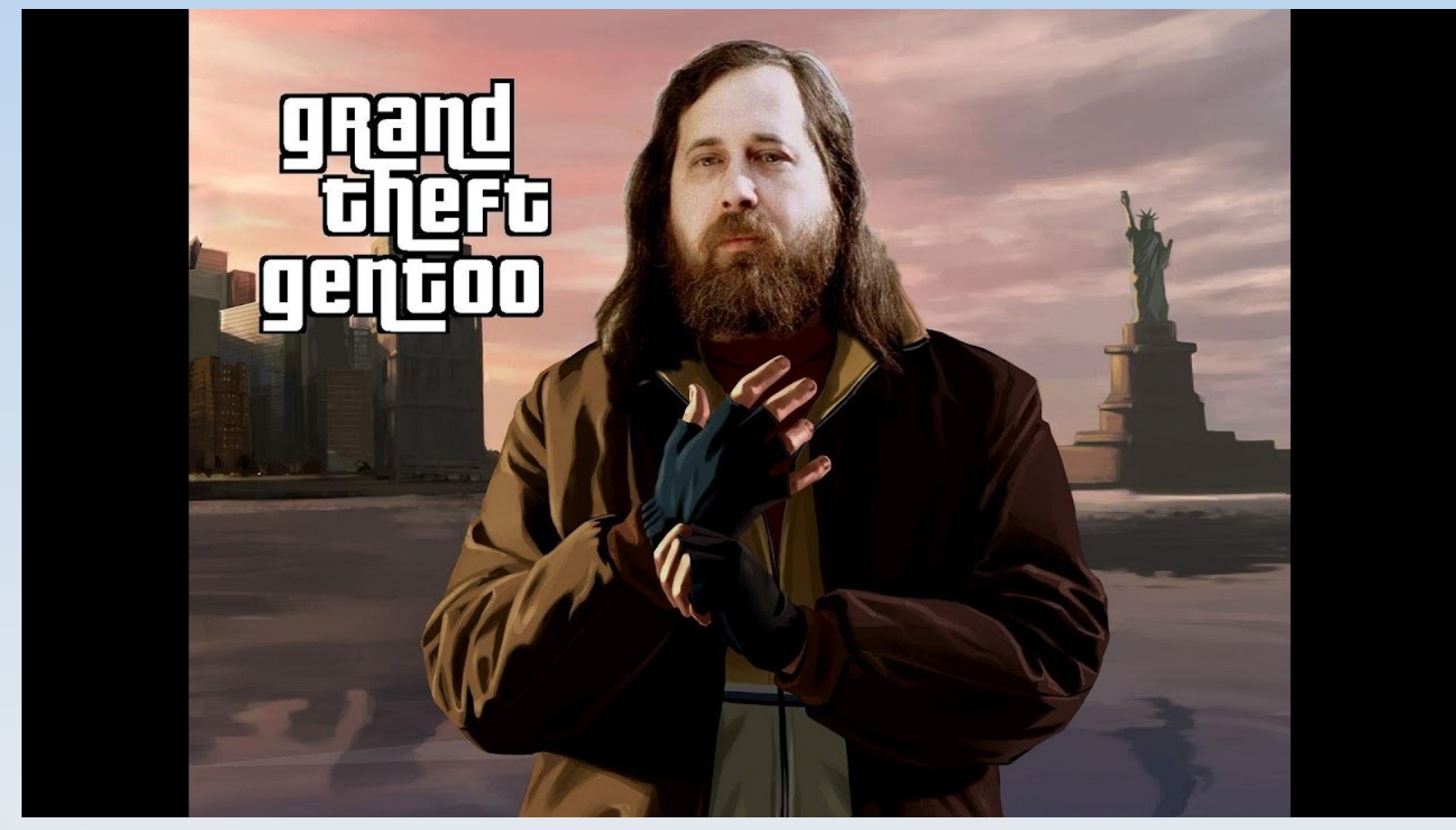

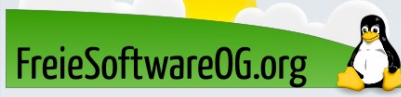

## Bitte beachten

# Auf der Homepage findet sich immer das aktuelle Datum, sowie das Thema des nächsten Treffens!

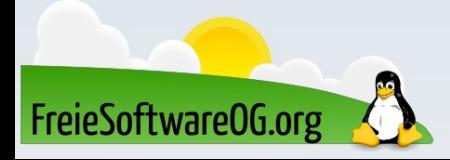

#### Weitergehende Informationen

http://linux.oneandoneis2.org/LNW.htm http://freiesoftwareog.org/downloads/LinuxIstNichtWindows.pdf

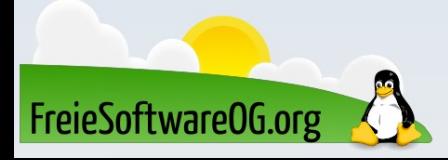

## Weitere Informationen bekommen Sie hier:

# http://www.FreieSoftwareOG.org und Kontakt@FreieSoftwareOG.org

# oder kommen Sie doch einfach zu unserem regelmäßigen Treffen, jeden 1. Mittwoch im Monat ab 20:00 Uhr. (Treffpunkt laut Webseite)

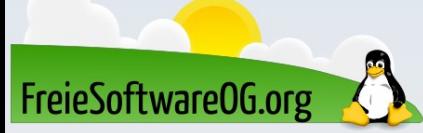

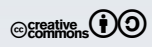